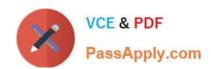

# ACP-600<sup>Q&As</sup>

Project Administration in Jira Server

# Pass Atlassian ACP-600 Exam with 100% Guarantee

Free Download Real Questions & Answers PDF and VCE file from:

https://www.passapply.com/acp-600.html

100% Passing Guarantee 100% Money Back Assurance

Following Questions and Answers are all new published by Atlassian Official Exam Center

- Instant Download After Purchase
- 100% Money Back Guarantee
- 365 Days Free Update
- 800,000+ Satisfied Customers

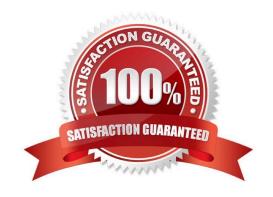

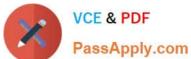

## **QUESTION 1**

The extract of a permission scheme is shown below Angela is a new team member. Her main tasks are:

| Permission          | Granted to                                                   |
|---------------------|--------------------------------------------------------------|
| Administer Projects | Project role: Administrators                                 |
| Browse Projects     | Project role: Viewers Application access: Any logged in user |
| Create Issues       | Project role: Creators                                       |
| Edit Issues         | Project role: Editors                                        |
| Link Issues         | Project role: Linkers                                        |
| Transition Issues   | Project role: Transitioners                                  |

Search the project for duplicate bugs Link them Close duplicate bugs in the workflow

Which two project roles does she need? (Choose two.)

A. Linkers

B. Creators

C. Editors

D. Transitioners

E. Viewers

F. Administrators

Correct Answer: AE

#### **QUESTION 2**

You need a way to put issues On Hold. Additionally you need to filter for all issues that:

were put On Hold by user Dave were put On Hold in the last 30 days The current workflow is shown below:

## https://www.passapply.com/acp-600.html 2024 Latest passapply ACP-600 PDF and VCE dumps Download

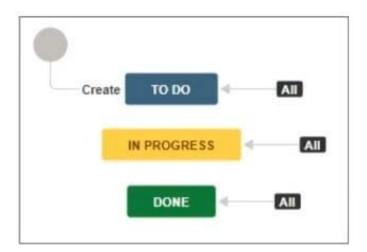

Which combination of configuration items will meet the requirements?

- A. Status, screen
- B. Status, transitions
- C. Transition, custom field (User Picker)
- D. Transition, post-function
- E. Screen, custom field (Date picker)

Correct Answer: E

#### **QUESTION 3**

When creating a project from a template, which two schemes will be unique for the new project? (Choose two.)

- A. Notification Scheme
- B. Issue Security Scheme
- C. Permissions Scheme
- D. Issue Type Scheme
- E. Field Configuration Scheme
- F. Workflow Scheme

Correct Answer: AC

## **QUESTION 4**

A project has a single issue type named Task to manage Bugs and Feature Requests.

What requirement would result in the need to create an additional issue type to manage Bugs?

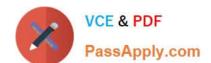

## https://www.passapply.com/acp-600.html

2024 Latest passapply ACP-600 PDF and VCE dumps Download

- A. Different fields should be displayed when creating a Bug based on the creator\\'s project role.
- B. Different components should be selectable when creating Tasks versus Bugs.
- C. Different fields are needed when creating, editing or viewing Tasks versus Bugs.
- D. Different workflow transitions need to be available when Developers move a Bug through the workflow.

Correct Answer: C

## **QUESTION 5**

A user approaches you with a problem.

She cannot see or edit the Priority system field on any of the screens of a Process Management project.

What explains the problem?

- A. The field does not have the correct configuration context.
- B. She is not listed in the priority scheme.
- C. The field is hidden in the field configuration.
- D. The field is not available for this project template.
- E. She does not have the correct permission.

Correct Answer: C

Reference: https://www.oasis-open.org/committees/download.php/51095/jira-manual-config.pdf

Latest ACP-600 Dumps

ACP-600 PDF Dumps

**ACP-600 Exam Questions**